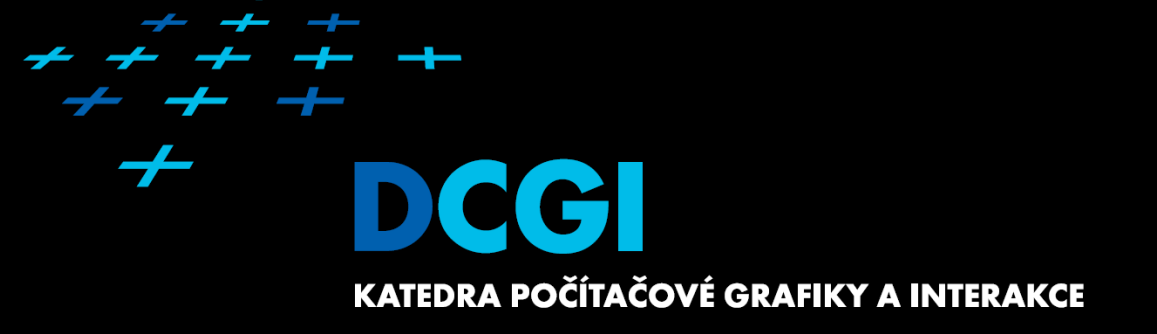

# **Logika na straně klienta, skriptovací jazyky**

# **Martin Klíma**

# **Architektura web aplikace: dynamický web**

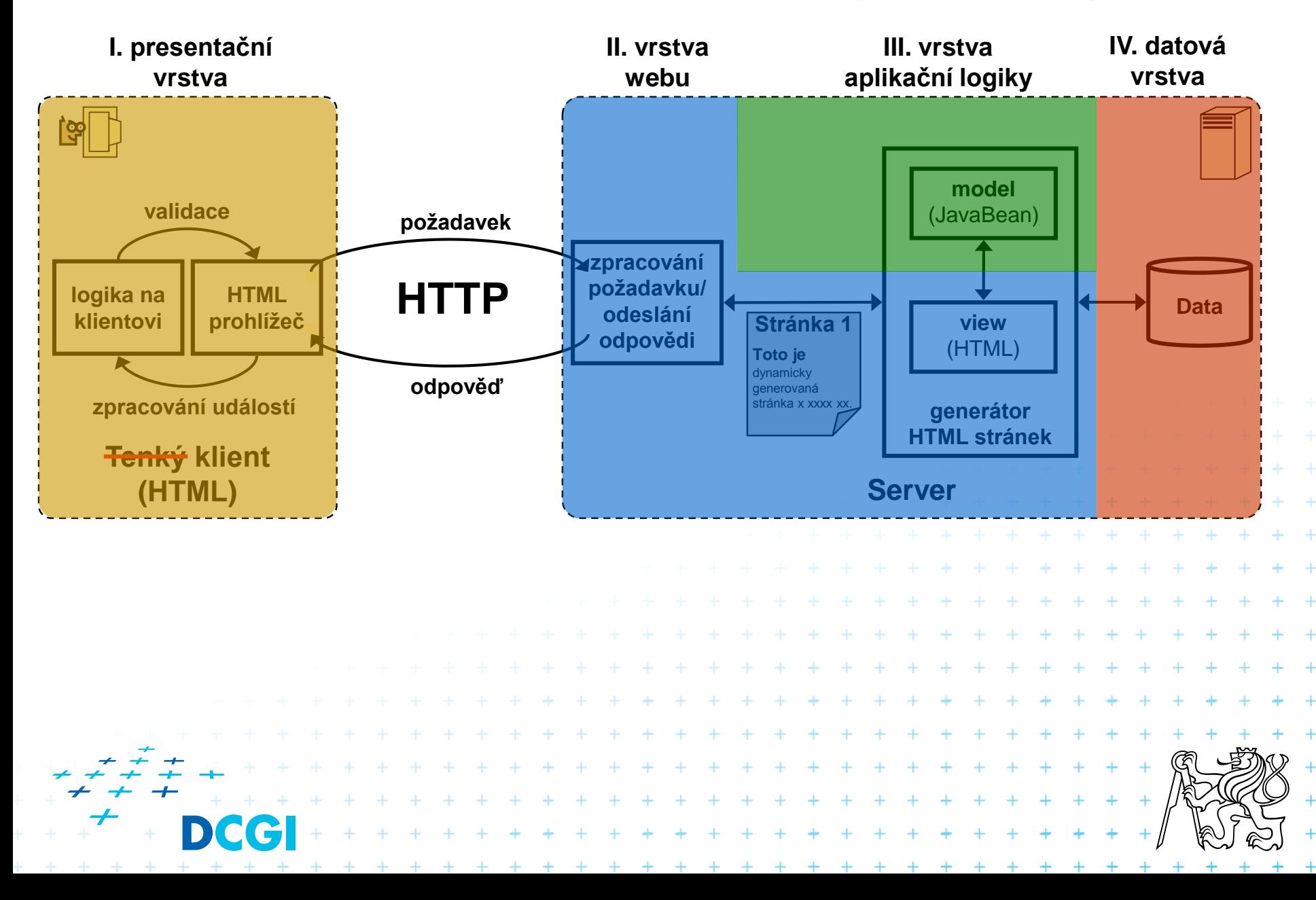

# **Co je to DHTML?**

- **Cíl:** HTML dokument reaguje na události bez nutnosti spolupráce se serverovou stranou web aplikace
	- změna obsahu a prezentace stránky, validace formulářů, atd.
- **Řešení:** umožnit vytvářet klientský program manipulující s obsahem HTML dokumentu
- DHTML je směs následujících technologií:
	- DOM (Document Object Model)
	- klientské skriptování
	- CSS

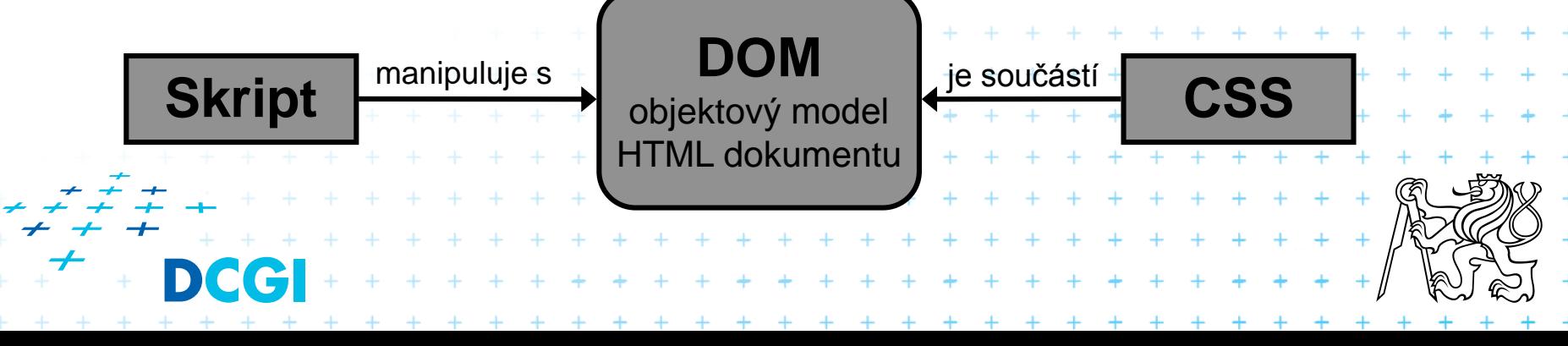

# **Charakteristika JavaScriptu**

#### **skriptovací jazyk**

- interpretovaný klientem
- nezávislý na platformě (nutné pro použití všude)

#### **Example 13 skripty v prohlížeči pracují v definovanémm** prostředí

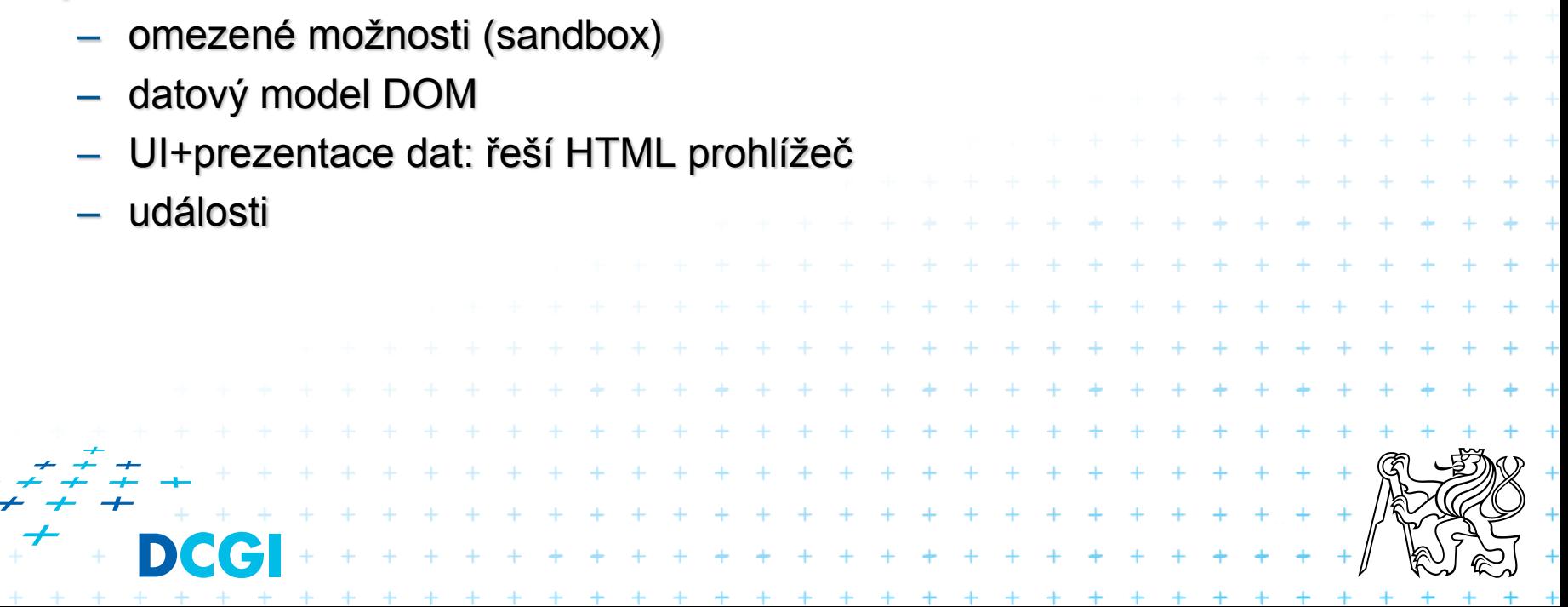

# **K čemu skripty slouží a k čemu ne?**

# ANO

- kontrola a předzpracování vstupních dat (formuláře)
- manipulace s malými objemy dat
- dymické změny obsahu HTML
	- událost => změna HTML elementu (např. obrázků, položek ve formuláři), generování HTML do nových oken prohlížeče
- AJAX (samostatná přednáška)

#### NE

- spouštění aplikací na klientském počítači
- manipulace se soubory a adresáři

#### POZOR! Není-li zaručeno, že prohlížeč všech uživatelů umí spouštět skripty, vaše stránky by měly fungovat i bez nich. $\begin{array}{cccccccccccccc} + & + & + & + & + & + & + \end{array}$

 $+ + + + + + + + + + + +$ 

. . . . . . . . . . . . . .

+ + + + + + + + + + + + + + +

# **Vývoj JavaScriptu**

- Dosti divoká historie
- Vede k řadě nekompatibilit
- **V** současnosti se situace stabilizuje

# **• Řada nových rozšíření v souvislosti s HTML5**

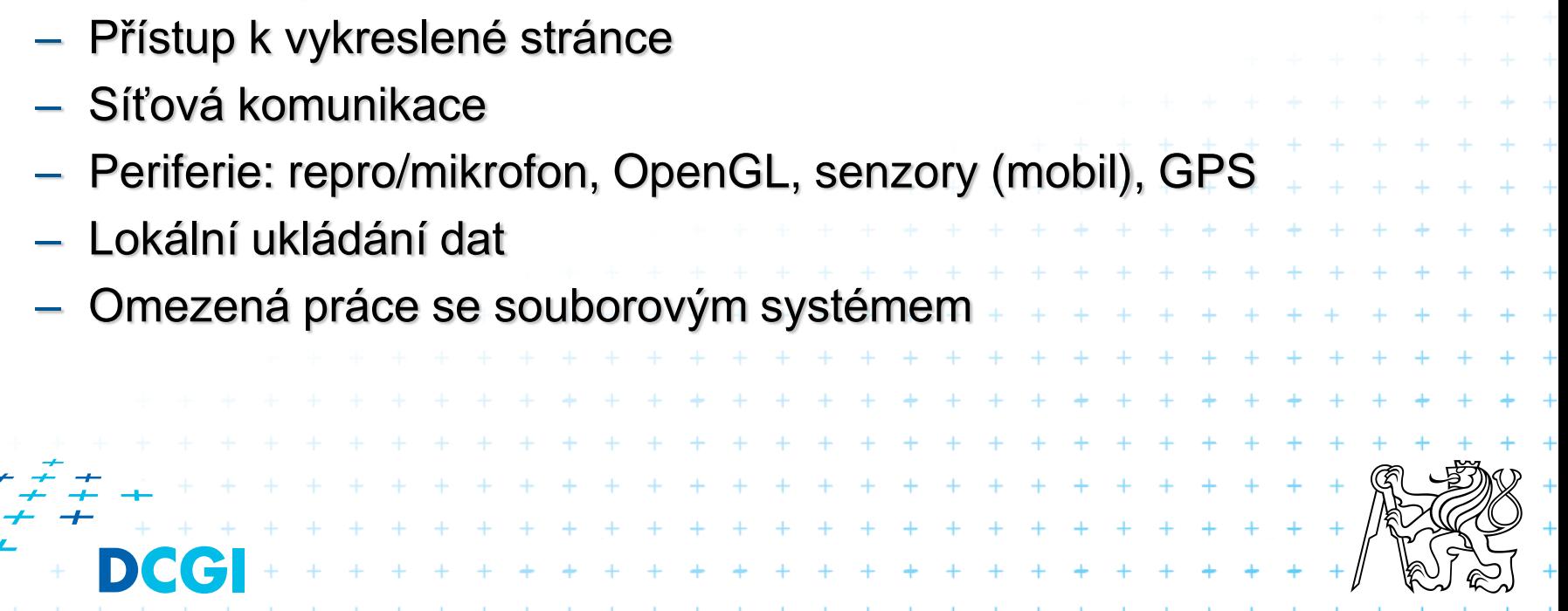

# **Zpracování dokumentu**

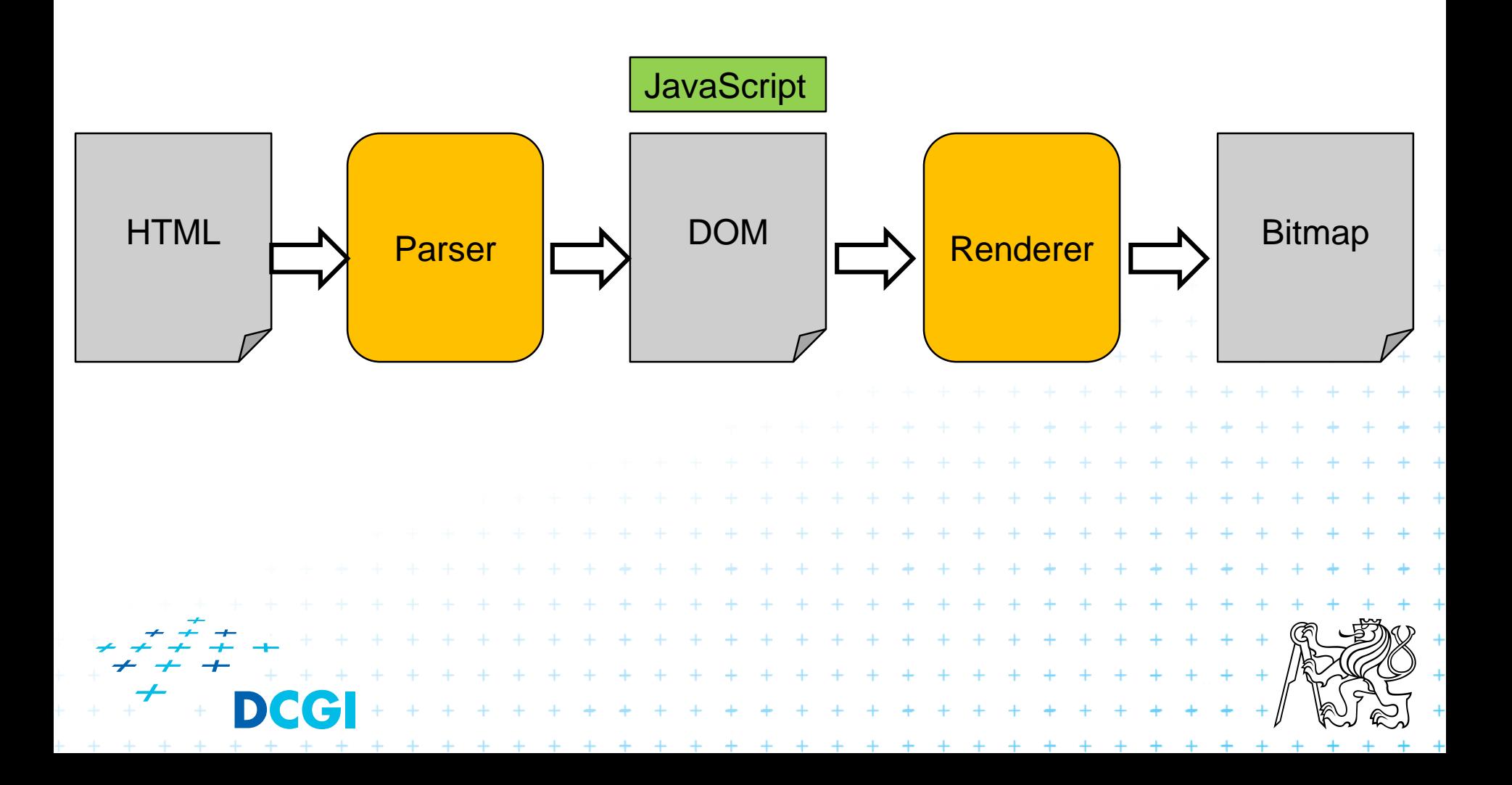

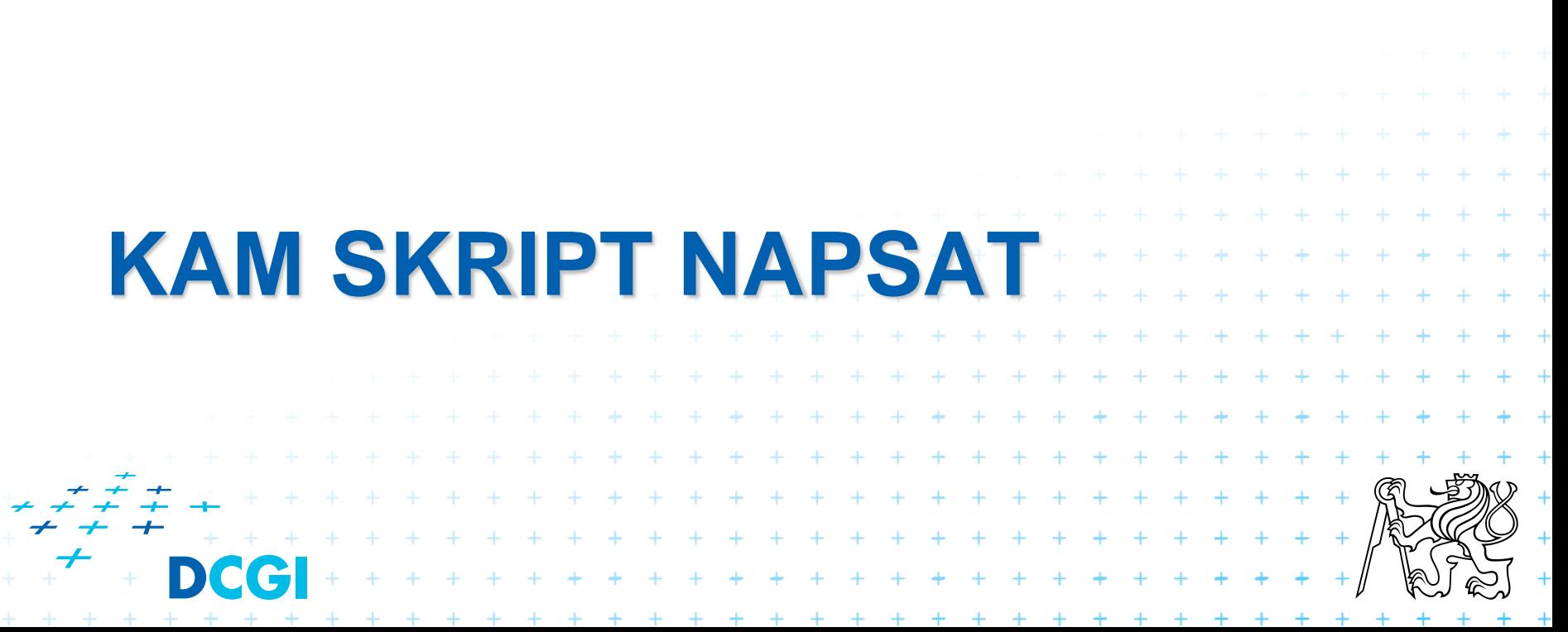

# **Ukázka JavaScriptu**

```
2 \lthtml>3
  \lehead\ge<meta http-equiv="content-type" content="text/html;charset=iso-8859-
 4
     <title>Ukázka JavaScriptu</title>
 5
     <script type="text/javascript">
 6
       function dokumentNacten()
 7.
8
 9
         alert ("Dokument byl načten.");
10
       ¥
11
     \langle/script\rangle\langle/head\rangle1213
14<body onLoad="dokumentNacten()">
15
     <h1>Následující text je qenerovaný skriptem</h1>
     <script type="text/javascript">
16
17
       document.write("Toto je napsáno pomocí skriptu.");
18
     \langle/script\rangle<form onReset="return confirm('Opravdu vymazat obsah formuláře?')">
19
20
       <input type="text" value=""/>
21
       <input type="submit" value="0deslat" />
22
       <input type="reset" value="Vymazat"/>
23
     \langle/form\rangle\langle/body>
24
25 </html>
                             + + + + + + + + +
                           + + + + + + + + + + + +
                                                                      ++ + + + + + + + + + + + + +
```
# **Skripty a HTML: jak ho zapsat**

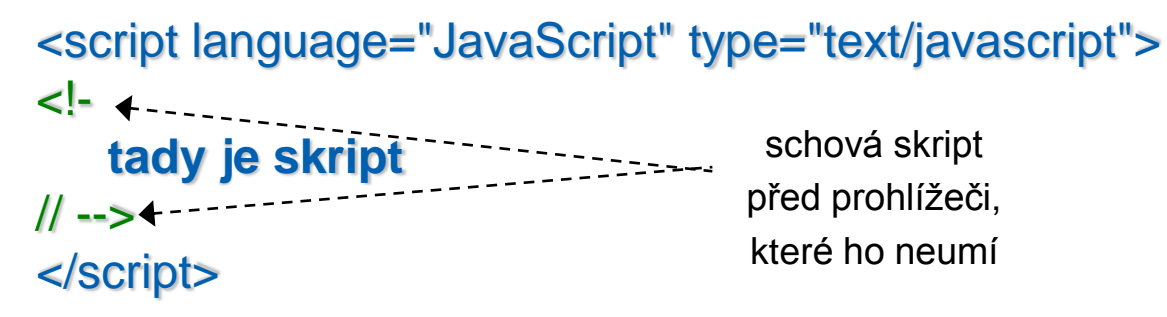

<script language="JavaScript" type="text/javascript" **src="skript.js"**></script> <input type="button" **onClick="tady je skript"**/>  $+ + + + + + + +$  $+ + + + + + + +$ + + + + + + +

# **Skripty a HTML: kam ho zapsat**

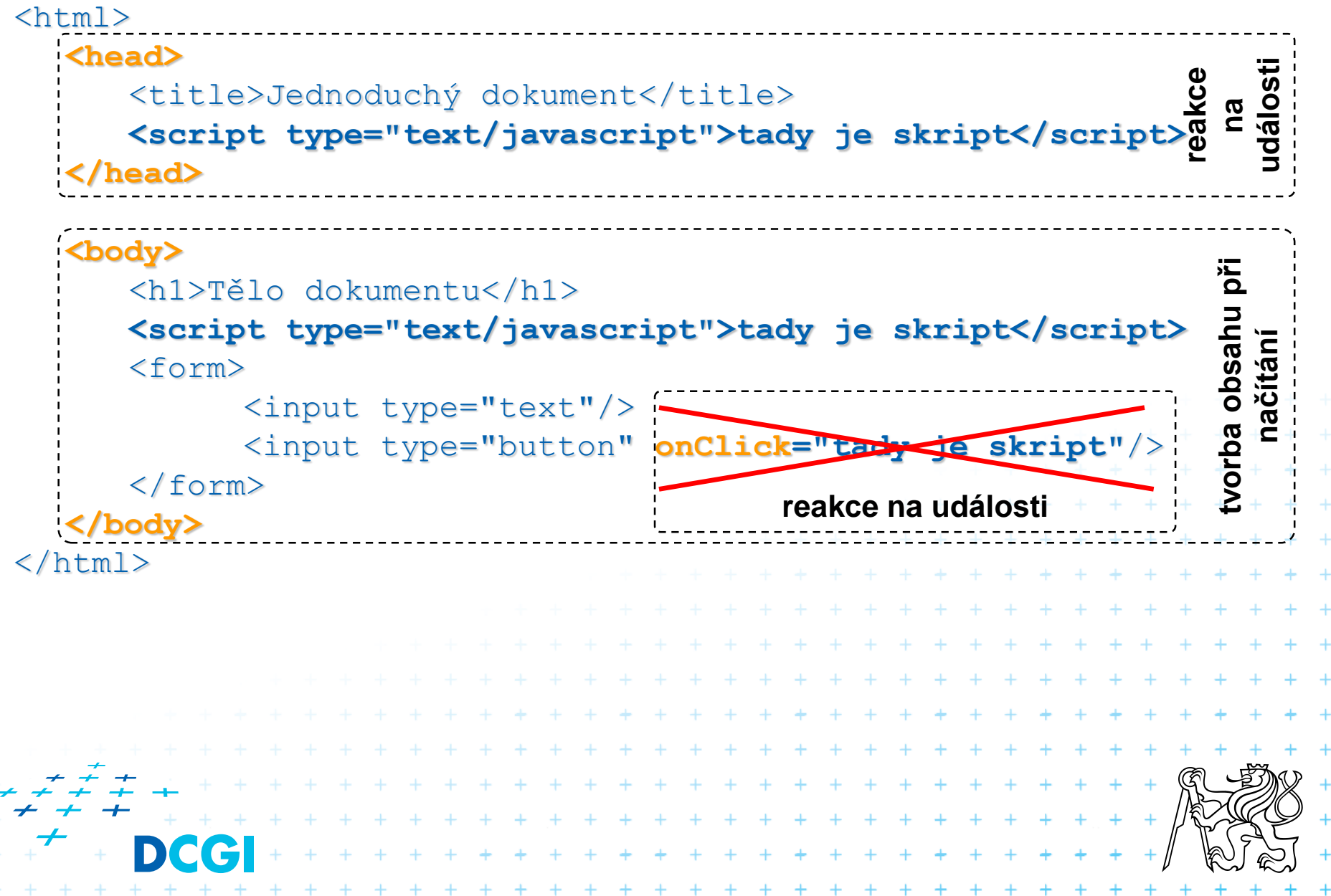

# **Kdy se skripty spouští**

#### při načítání dokumentu: uvnitř *body* **<body>**

<h1>Tělo dokumentu</h1>

**<script type="text/javascript">tady je skript</script> <body>**

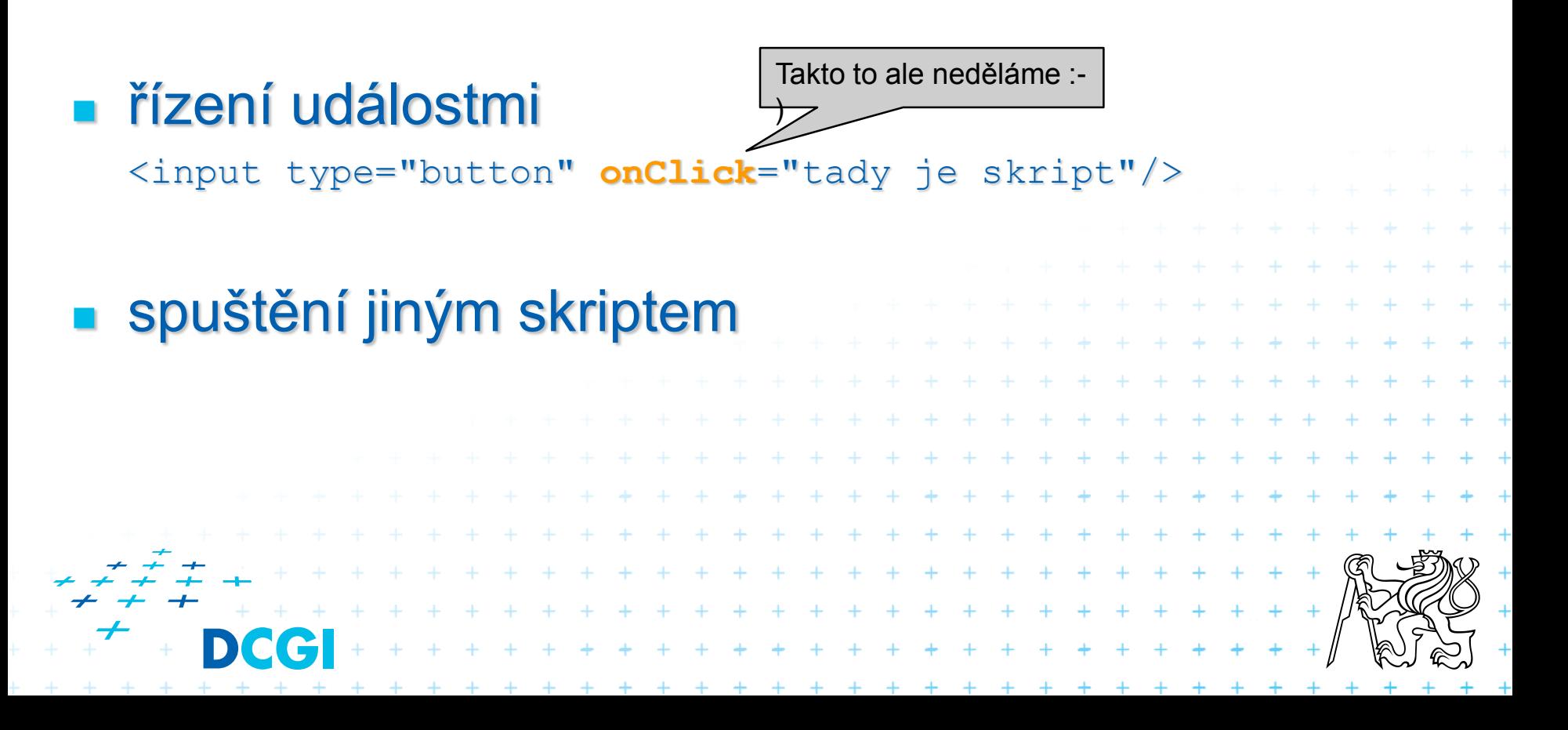

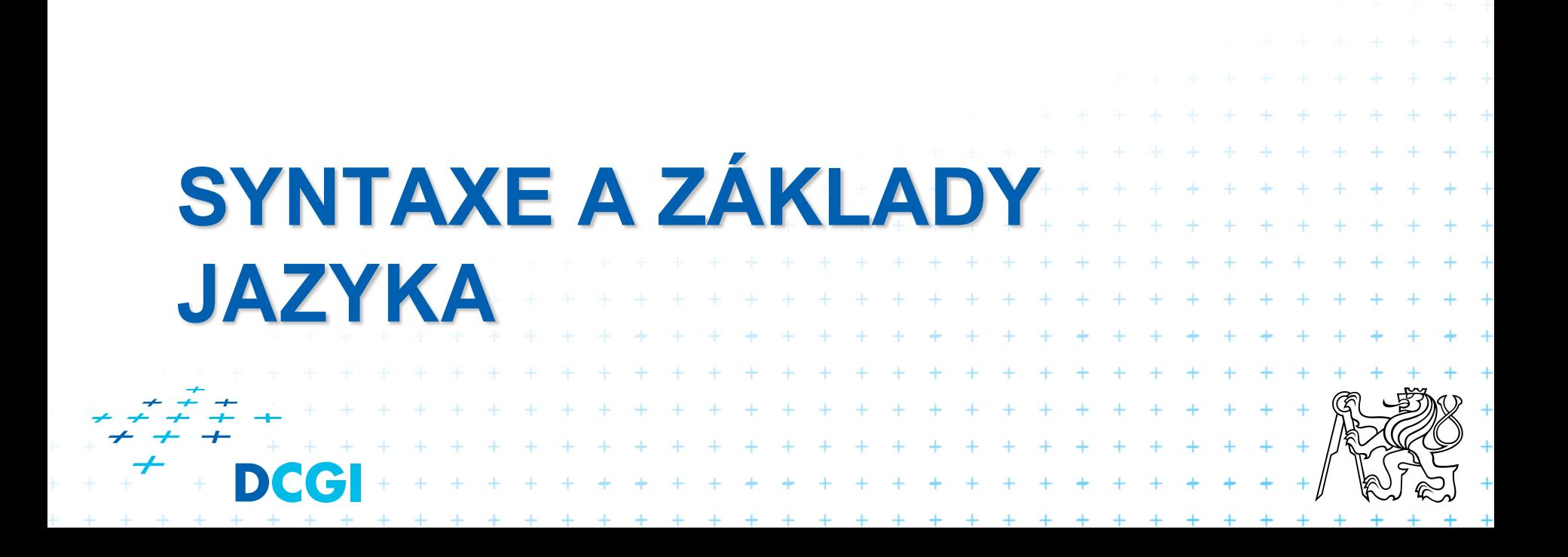

# **Vlastnosti JavaScriptu**

#### proměnné

**var prom; // deklarace, lokální prom. prom2 = "ahoj"; // deklarace a definice, globální prom.**

#### **netypový jazyk**

**var prom = 12; // prom je Number prom = "text"; // prom je String**

#### datové typy

- String: "řetězec" řetězec znaků
- Number: 4.5e-12 libovolné číslo (celé i desetinné; decimální, oktal, hexadec)
- Boolean: true, false logická hodnota
- Null: null žádná hodnota
- Object definován svými vlastnostmi a metodami
- $-$  Function: function provedKontrolu() definice funkce  $+$
- Undefined

+ + + + + + + + + + + + + + + +

+ + + + + + + + + + + + + + + + + +

 $+ +$ 

# **Syntaxe**

}

```
var pole = ["foo", "bar", 3.14];var data = {
    jmeno: "Petr",
    "prijmeni": "Novák"
```

```
var plus = function(a, b) { 
    return a+b; 
                                 + + + + + +}+ + + + + + + + + + + + + + + + + +
             . . . . . . . . . . . . . . . . . . .
```
# **Syntaxe pokr.**

if (a && b) { ... }

for (var i=0; i<pole.length; i++) {  $\dots$  }

try { ... } catch (e) { ... }

switch (x) { case y:  $+ + + + + + + + +$ break; }+ + + + + + + + + + + + + + + + + + + + + + + + + + + + + + + + + + + + + + + + + + + + + + + + + + + + + + + + + + + +

# **Vlastnosti JavaScriptu**

konverze datových typů

```
vysledek = 2 + 3 // vysledek = 5
vysledek = 2 + "3" // vysledek = "23"
vysledek = 2 + 2 + "3" // vysledek = "43"
"12" < 3 // numerické srovnání;false
```
- pole
	- nemají souvislý index, každá položka jiný typ **p[0]= 1; // p.length==1 p[10]="prvek s indexem 10"; // p.length==11;v paměti 2 prvky**
	- asociativní pole
	- metody

```
p.join(,); // konverze do String, oddělovač ","
p.reverse(); // řazení pozpátku
p.sort(); // alfanumerické řazení
function ciselne_razeni(a,b){return a-b}
p.sort(ciselne_razeni); // numerické seřazení
```
– build-in pole: např.: forms[], elements[]

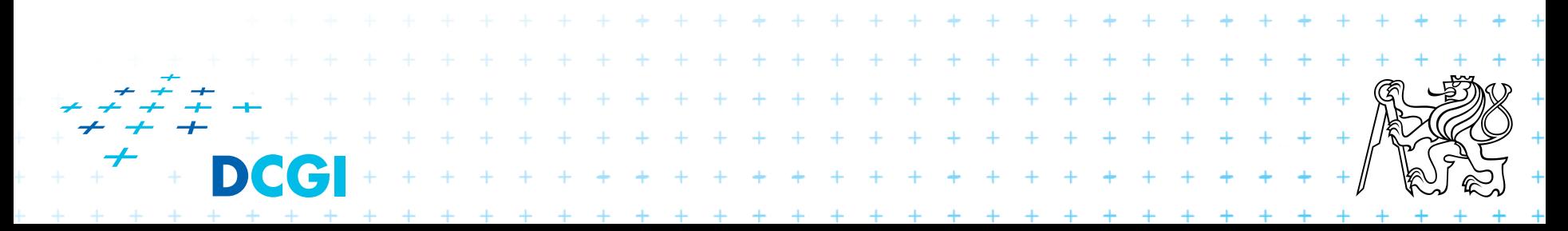

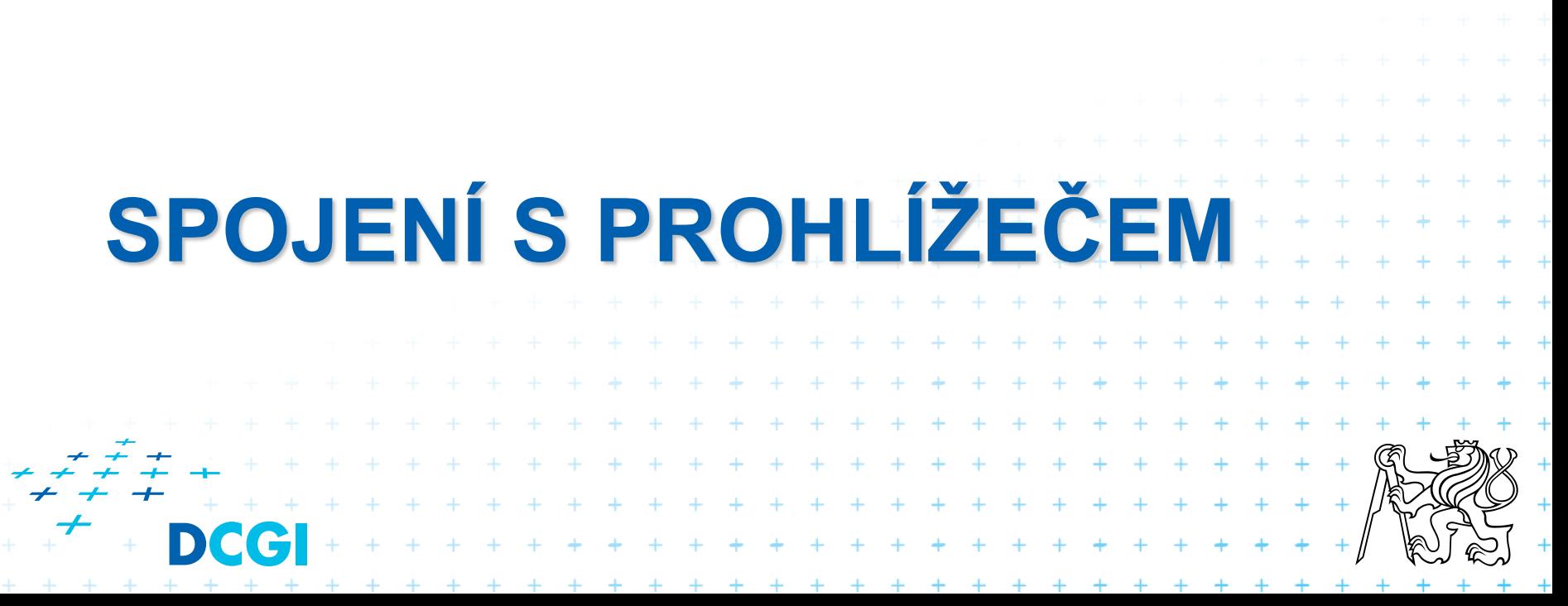

# **DOM - hierarchie**

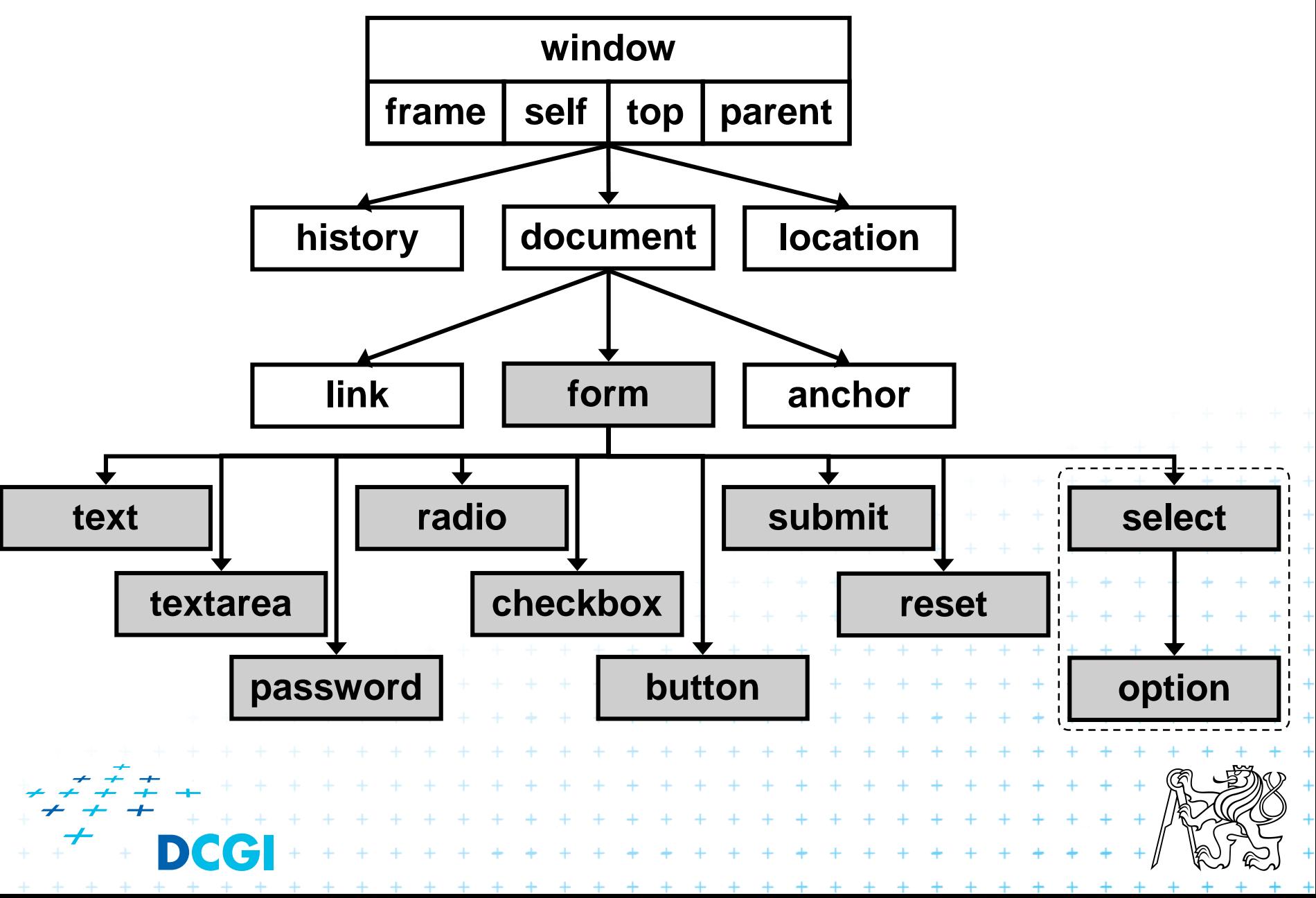

# **DOM: Ukázka**

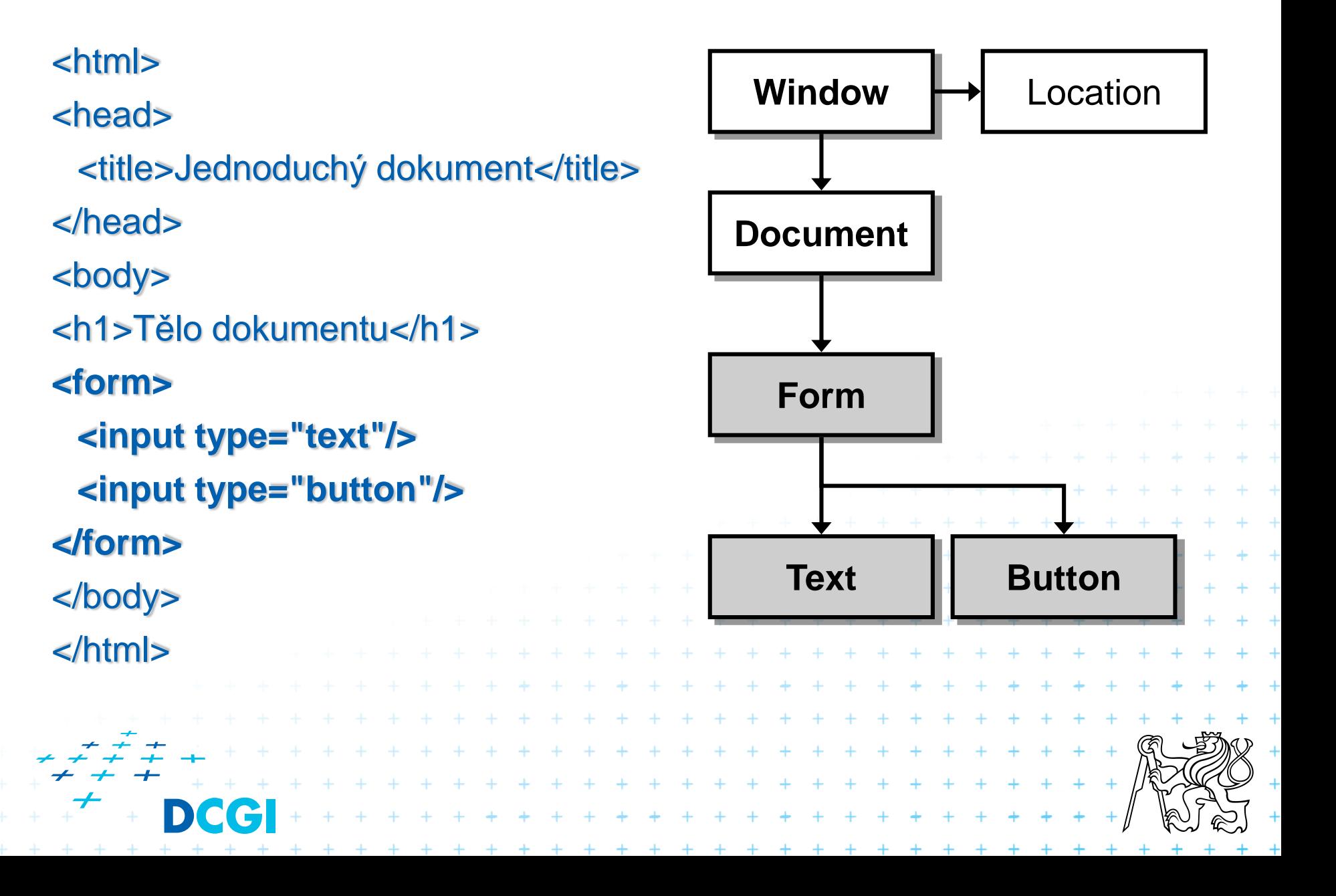

# **DOM adresování**

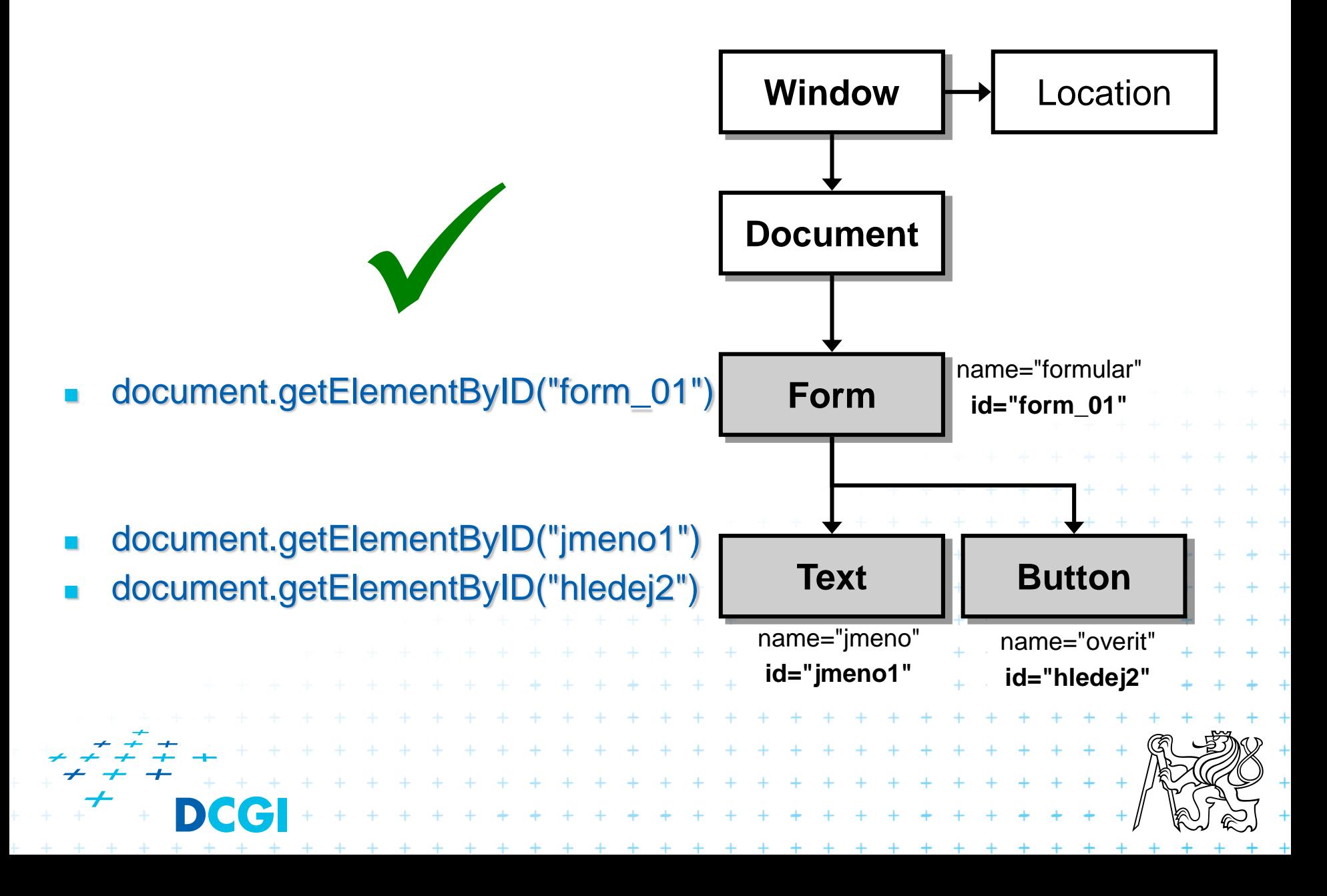

# **DOM: Vlastnosti (properties)**

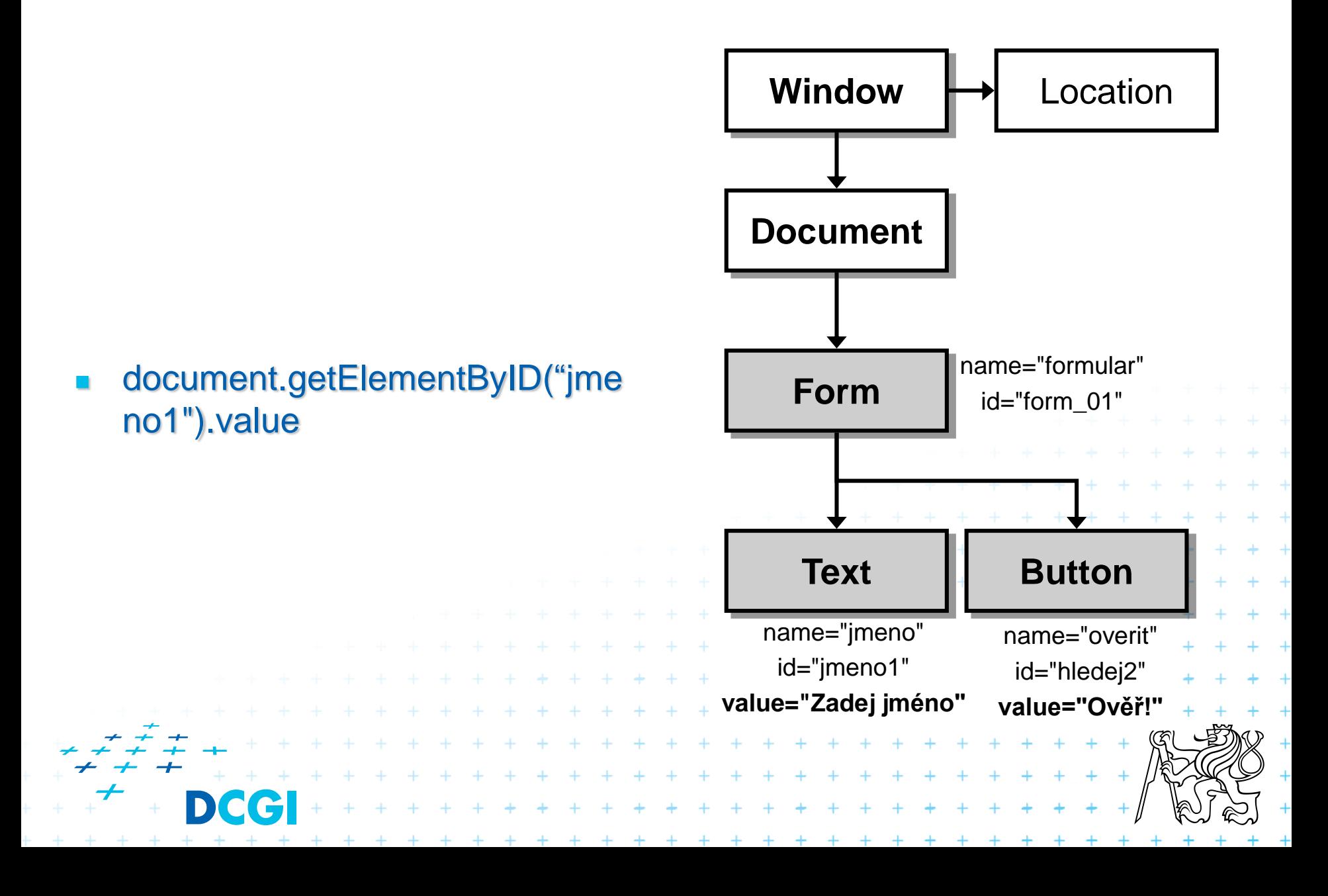

# **DOM: Metody**

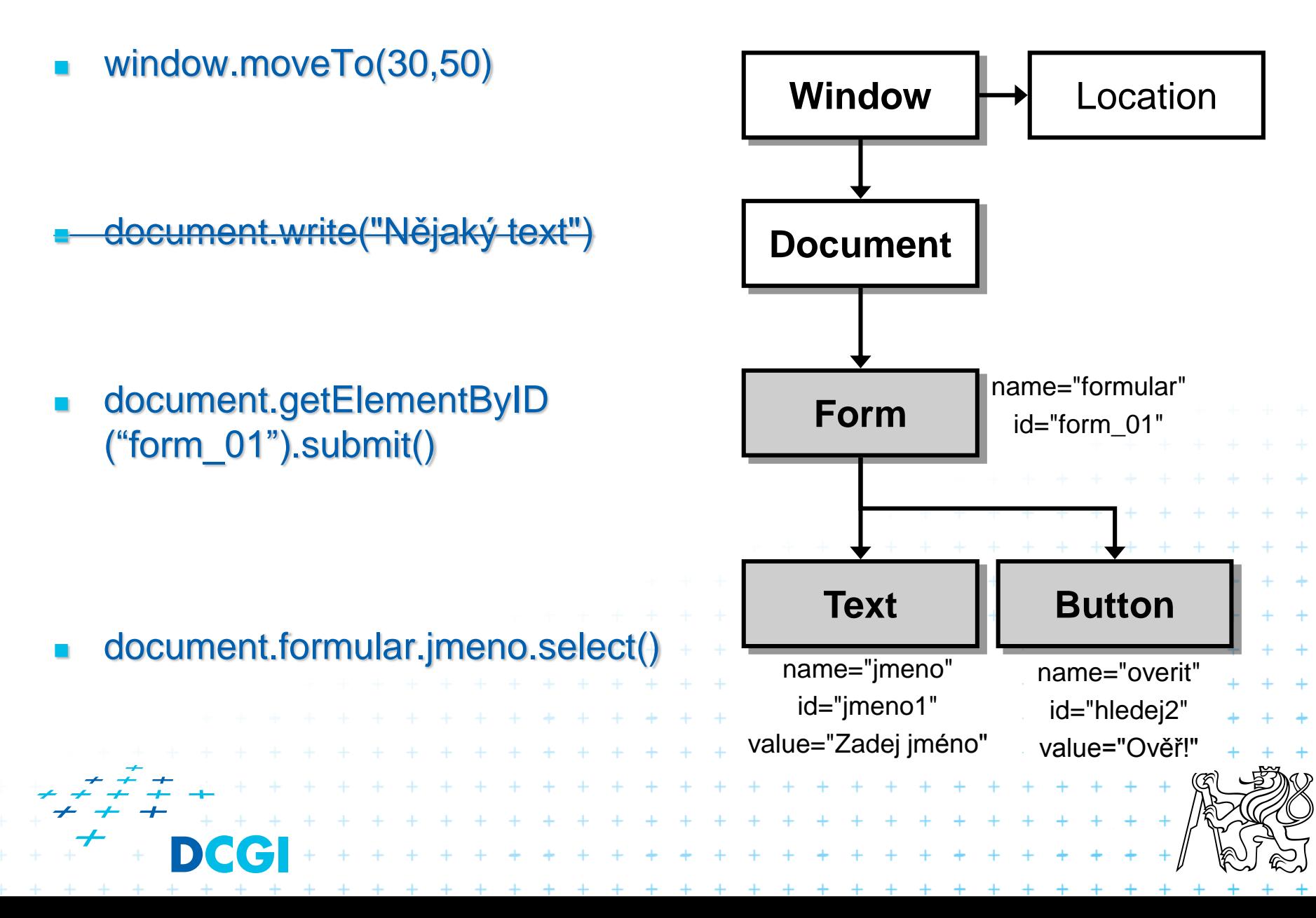

# **DOM - dotazování**

var druhyOdkaz = document.querySelectorAll $("a")$ [1];

var obrazek = document.querySelector(" $p > img$ ");

var odstavec = obrazek.parentNode; var potomek = odstavec.firstChild;

```
alert(odstavec.innerHTML);+ + + + + + + + + + +
                  + + + + + + + + + + + + + +
                * * * * * * * * * * * * *
            + + + + + + + + + + + + +
        + + + + + + + + + + + + + + + + +
```
# **DOM - manipulace**

```
var odstavec = document.querySelector("p");
```
odstavec.innerHTML = "Generováno <em>skriptem</em>";

```
var obrazek = document.createElement("img");
obrazek.src = "...";
```

```
odstavec.appendChild(obrazek);+ + + + + + + + + + ++ + + + + + + + + + + + + +
               + + + + + + + + + + + +
           + + + + + + + + + + + + + + + + + + +
         + + + + + + + + + + + + + + + + + +
     + + + + +
```
# **Javascript – pokročilé programování**

 $+ + + + + + + +$ 

+ + + + + + +

 $+ + + + + + + + +$ 

- **Vytváření objektů**
- Prototypy a dědičnost
- **u** Události
	- Event Handler
	- Event Objekt
	- Probublávání
	- Ošetřování chyb

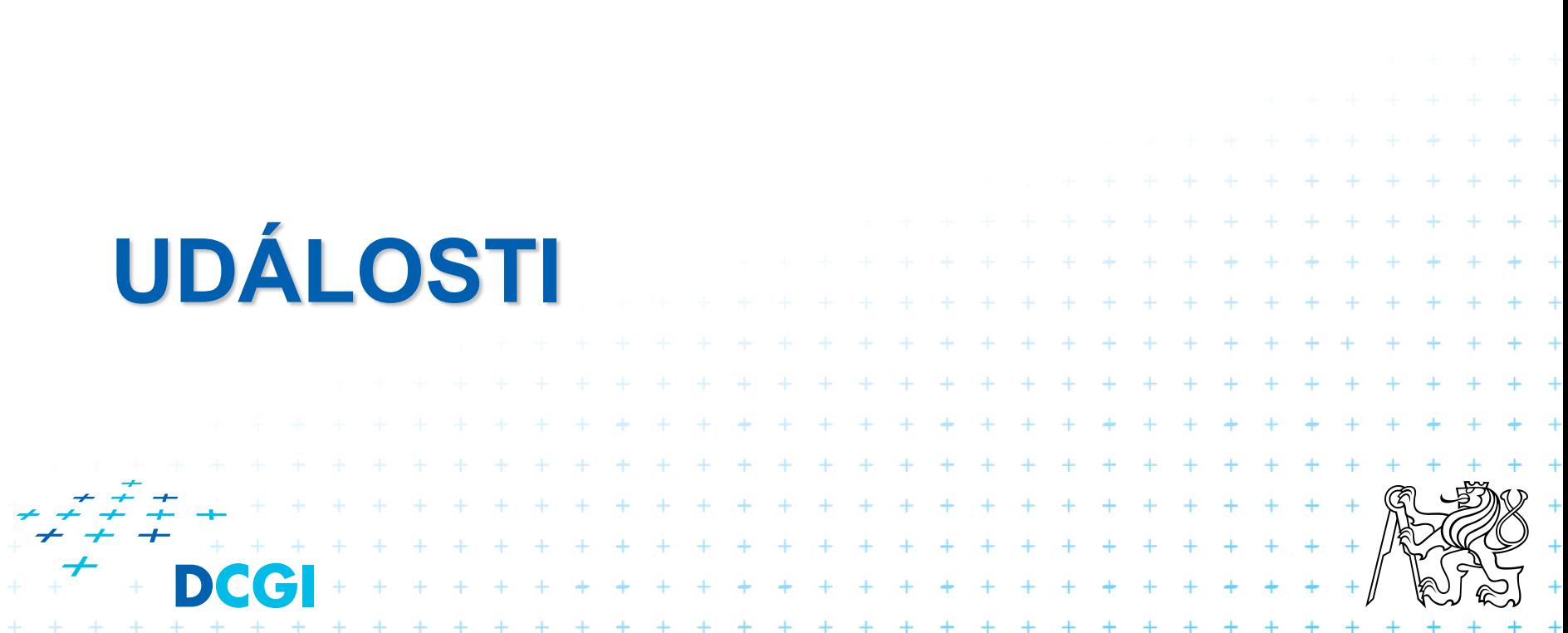

# **Události v javascriptu**

- **Implicitní definice Event-handleru**
- Explicitní definice Event-handleru

 $+ + + + + + + + +$  $+ + + + + + + + +$ 

+ + + + + + + +

- Objekt event
- **E** Životní cyklus události
- **Probublávání události**

# **Události**

- Události jsou generovány v uživatelském rozhraní
- Máme možnost je odchytnout a napojit na nějaký vlastní kód
- Část programu, která ošetřuje události se nazývá **Event-Handler**

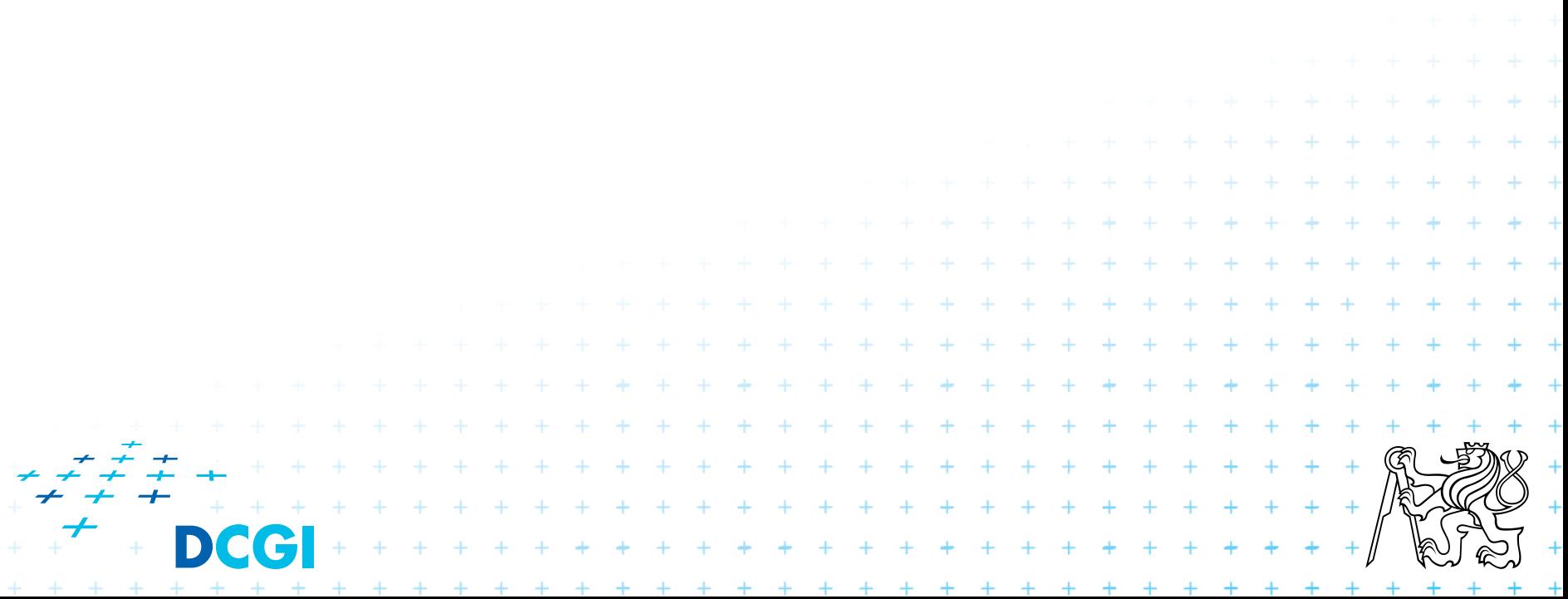

# **Ošetření událostí**

- Některé události mají přiřazené implicitní akce
- Tyto akce jsou volány, pokud neřekneme jinak
- Příklad:
	- click na odkazu způsobí přechod na jinou stránku
	- click na tlačítko submit způsobí odeslání formuláře

+ + + + + + + + +

+ + + + + + + + + + + + + \* \* \* \* \* \* \* \* \* \* \* \* \* \*

+ + + + + + + + + + + + + + + +

- Jestliže definujeme vlastní akci, je pořadí vykonání
- 1.vlastní definované akce 2.implicitní akce

# **Registrace Event-handlerů podle standardu W3C**

```
element.addEventListener('click',
               doSomething, false);
```

```
element.addEventListener('click',
               doSomethingElse, false);
```

```
Registrují se oba
```
**Poslední argument určuje, zda se událost má** odchytit ve fázi capture nebo bubble (false=bubble)

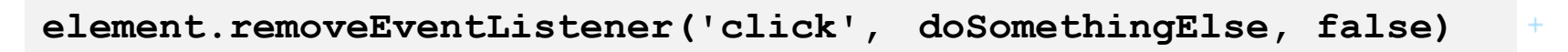

 $+ + + + + + + +$ 

+ + + + + + + + + + + + + + + + + + +

\* \* \* \* \* \* \* \* \* \* \* \* \* \* \* \*

```
 Odstranění Event-handleru
```
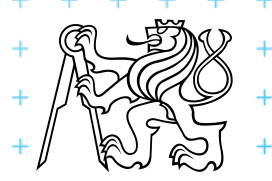

# **Způsoby zachytávání událostí**

 Otázka: jestliže mám vnořený element který odchytává stejnou událost jako jeho nadřazený element, kdo to má odchytit první?

#### **Event Capture**

- 1. document
- 2. div 1
- 3. div 2

# **Event Bubbling**

- div 2
- div 1
- document

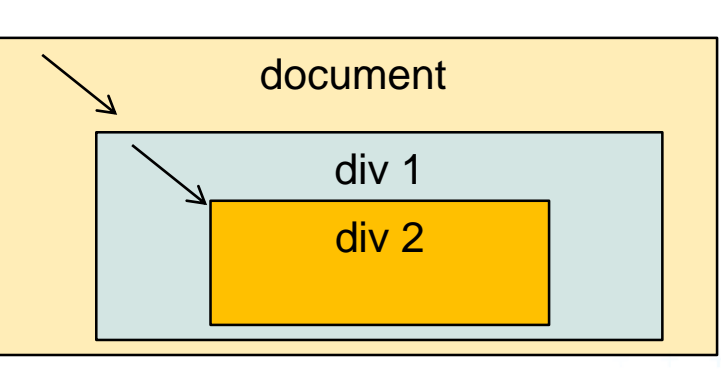

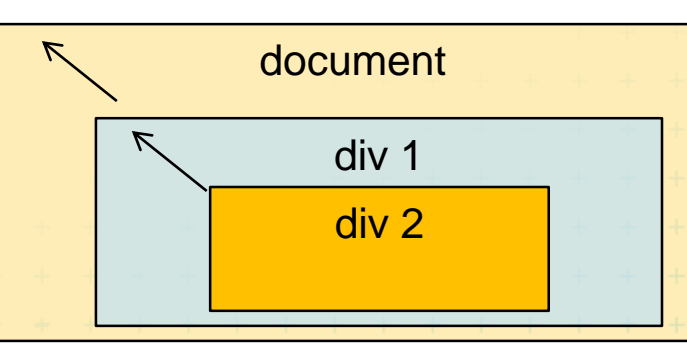

#### **Netscape**

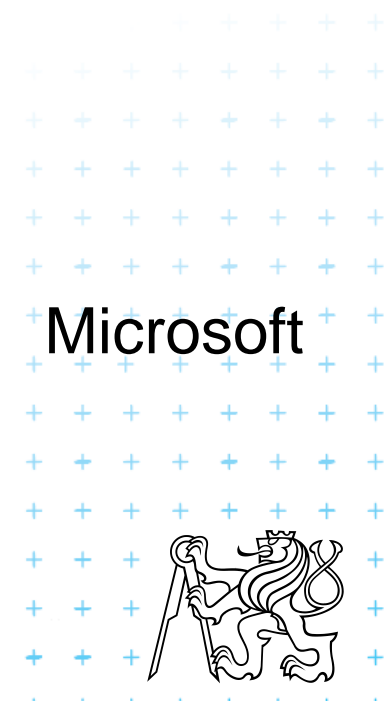

# **Propagovaní události – W3C**

- Kombinace capture a bubble propagace
- Nejprve capture (c), pak zpětné bubble (b)

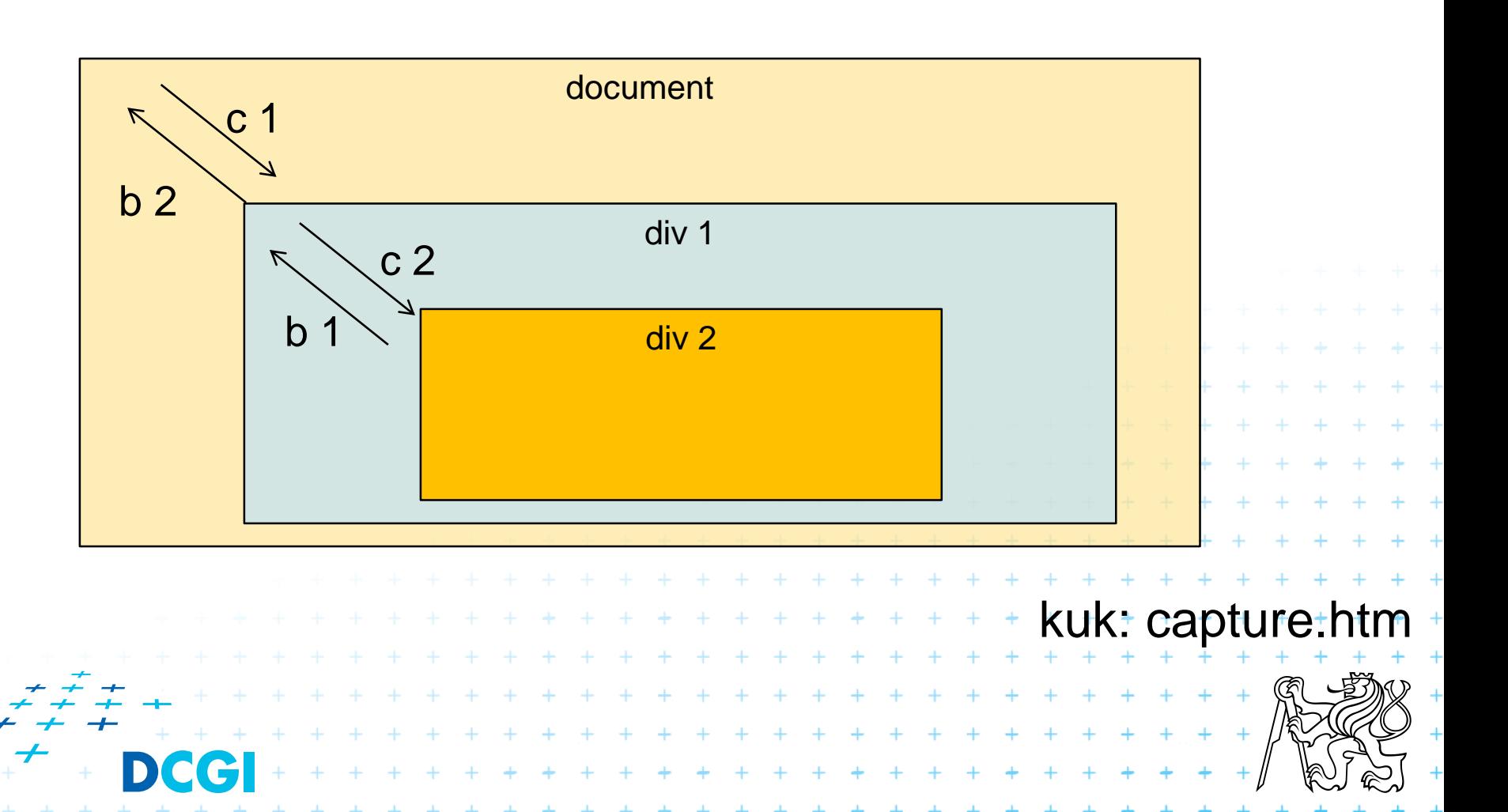

# **Události - příklad**

}

var  $p = document.querySelector("p")$ ;

#### var **posluchac = function() {** alert("kliknuto");

```
p.addEventListener("click", posluchac); //
předáno odkazem
                                 + + + + + + + ++ + + + + + + + + +
/* ... */
                           + + + + + + + + + + +p.removeEventListener("click", posluchac);
          + + + (5)
            + + + + + + + + + + + + + + + + + +
```
# **Event objekt**

document.body.addEventListener("click" , function(e) { alert(e.type); // "click"

alert(e.clientX); // souřadnice kurzoru alert(e.target); // ?

```
alert(e.ctrlKey); // informace 0, + + + + + +klávesách
                        + + + + + + + + + + +. . . . . . . . . . . . . . .
});+ + + + + + + + + + + + + + + + + +
        + + + + + + + + + + + + + + + + + + +
```
# **Výchozí akce a zastavení akce**

var form = document.querySelector("form"); form.addEventListener("submit" , function(e) { e.preventDefault(); // formuláø nebude odeslán });

```
var odkaz = document.querySelector("a");
odkaz.addEventListener("click"
, function(e) {
    e.stopPropagation(); // nikdo další se nedozví
});+ + + + + + + + + + + + + + + + +
                    + + + + + + + + + + + + + + + +
                    + + + + + + + + + + + + + + +
                 + + + + + + + + + + + + + + + + +
```
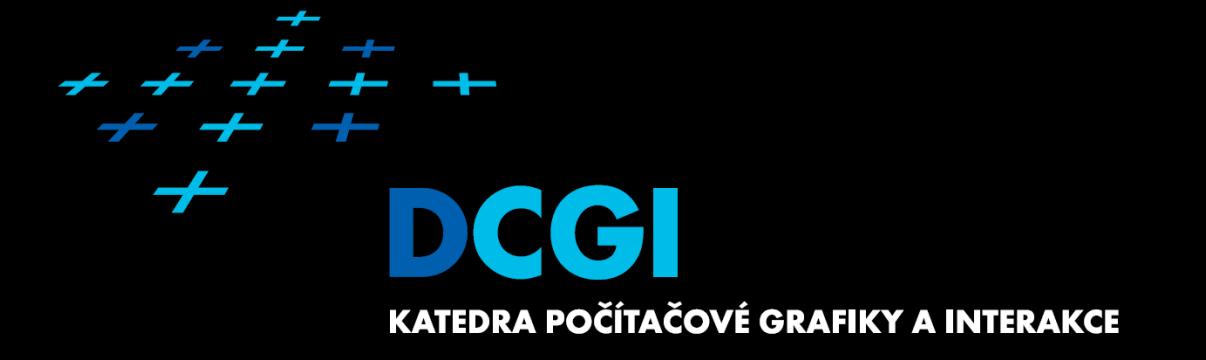

# **Děkuji za pozornost** Martin Klíma